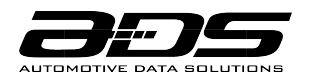

# **MANUEL DE L'UTILISATEUR**

*L'ART DE DÉMARRERMC*

## **CONDITIONS D'UTILISATION**

#### CONDITIONS D'UTILISATION DE L'INSTALLATEUR

Les produits d'Automotive Data Solutions inc. («ADS») sont strictement destinés à être installés par des Techniciens certifiés qui sont employés par une entreprise enregistrée, spécialisée dans l'installation de produits électroniques d'après-vente automobile. Avant de commencer l'installation d'un produit ADS dans un véhicule, il est de la responsabilité du Technicien certifié de consulter le Guide d'installation, le Guide de produit ainsi que les notes spécifiques au véhicule disponibles dans Weblink<sup>MD</sup>. ADS n'est pas responsable des dommages quels qu'ils soient, y compris mais sans s'y limiter à tous dommages indirects, dommages accessoires, dommages punitifs, dommages pour perte de temps, perte de gain, perte de profit, perte commerciale, perte d'opportunité économique et autres dommages résultant de l'utilisation, de la mauvaise utilisation, de la mauvaise installation ou de la mauvaise opération de ses produits. Le seul recours contractuel réservé aux acheteurs est le remboursement du prix d'achat du(des) produit(s) ADS. ADS se réserve le droit de suspendre tout compte Weblink<sup>MD</sup> sans préavis et de refuser d'offrir une assistance technique aux Techniciens non certifiés, aux Techniciens certifiés non conformes ou aux utilisateurs finaux.

#### CONDITIONS D'UTILISATION DE L'UTILISATEUR FINAL

Les produits ADS sont conçus pour démarrer des véhicules à distance. Pour vous assurer que votre système iDatastart respecte toutes les règles de sécurité et fonctionne comme prévu par le fabricant, veuillez suivre les recommandations d'utilisation ci-dessous:

• NE PAS utiliser ce produit à des fins autres que celles auxquelles il est destiné.

• NE PAS démarrer à distance un véhicule dans un espace intérieur ou un espace fermé (comme par exemple un garage). Les gaz d'échappement sont extrêmement dangereux et peuvent causer des blessures graves, voire mortelles. Installez des détecteurs de monoxyde de carbone dans chaque espace habitable pouvant être exposé aux gaz d'échappement du véhicule.

• NE PAS démarrer à distance un véhicule pendant son entretien. Suivre la procédure du mode valet décrite dans votre manuel d'utilisateur.

- NE PAS démarrer à distance un véhicule qui a un levier vitesse engagé.
- NE PAS démarrer à distance un véhicule à distance avec la clé dans le contact.

• NE PAS démarrer à distance un véhicule laissé sans surveillance avec les fenêtres ouvertes, les portes non verrouillées ou le toit décapotable ouvert.

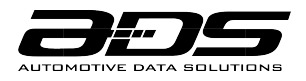

• NE PAS laisser les enfants manipuler ou utiliser des télécommandes longue portée.

• TOUJOURS appliquer le frein de secours avant de sortir du véhicule. Cela peut limiter le mouvement si le véhicule est démarré accidentellement avec le levier vitesse engagé.

• ÉVITER de démarrer votre véhicule à distance lorsque des passagers ou des animaux domestiques sont à bord. Cela peut augmenter le risque que le levier de vitesse devienne engagé après le démarrage à distance du véhicule.

• ÉVITER de garer votre véhicule sur une surface inclinée ou dans une zone entourée d'obstacles. Pour les véhicules à transmission manuelle, il faut TOUJOURS vous assurez que la séquence du mode Réservation, décrite dans votre manuel d'utilisateur, soit correctement activée avant le prochain démarrage à distance.

• ÉVITER de retarder l'inspection de votre système iDatastart en cas de mauvais fonctionnement. Contactez immédiatement un technicien certifié pour vous assurer que l'installation ou l'équipement défectueux soit réparé.

## **SURVOL DES TÉLÉCOMMANDES**

Votre système iDatastart peut comprendre les télécommandes à longue portée listées ci-dessous. Veuillez prendre un moment pour vous familiariser avec leurs caractéristiques générales.

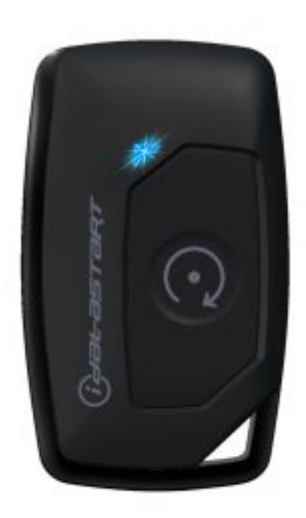

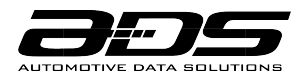

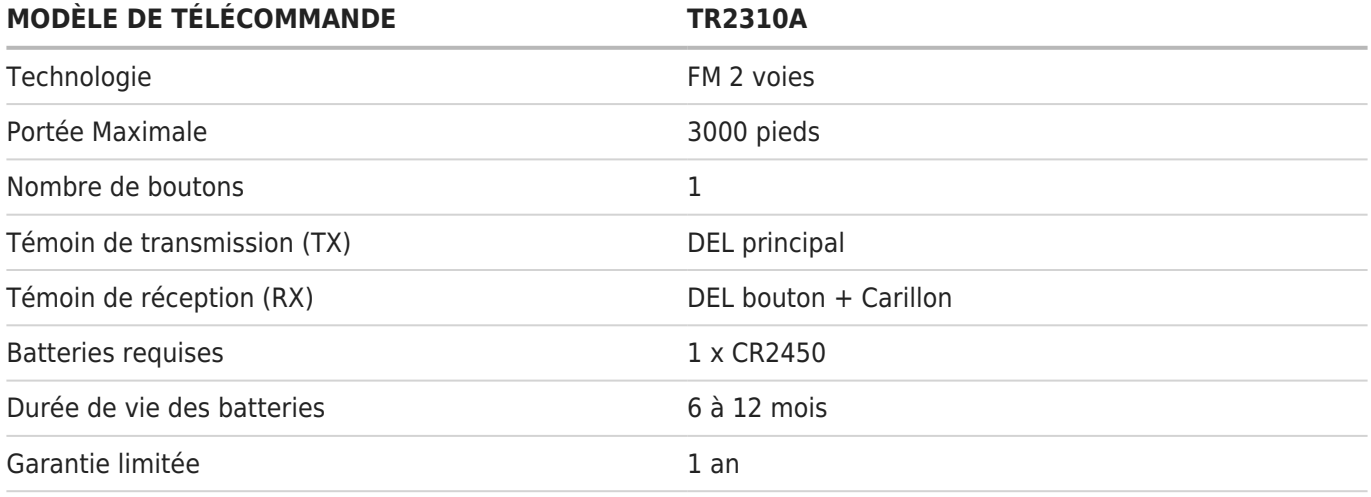

## **FONCTIONS ET CONFIRMATIONS**

Grâce à leur technologie de multiplexage, les télécommandes à longue portée iDatastart peuvent accomplir plusieurs fonctions par bouton. Afin de profiter de vos télécommandes, veuillez vous familiariser avec les fonctions et confirmations ci-dessous:

LÉGENDE:

- 1. Icônes non soulignées = appuyer et relâcher le bouton rapidement
- 2. Icônes soulignées (gris) = Appuyez et maintenez le bouton pendant 2,5 secondes
- 3. Virgule (,) entre les icônes = Appuyez sur les boutons l'un après l'autre
- 4. Délai entre chaque pression de touche = 3 secondes

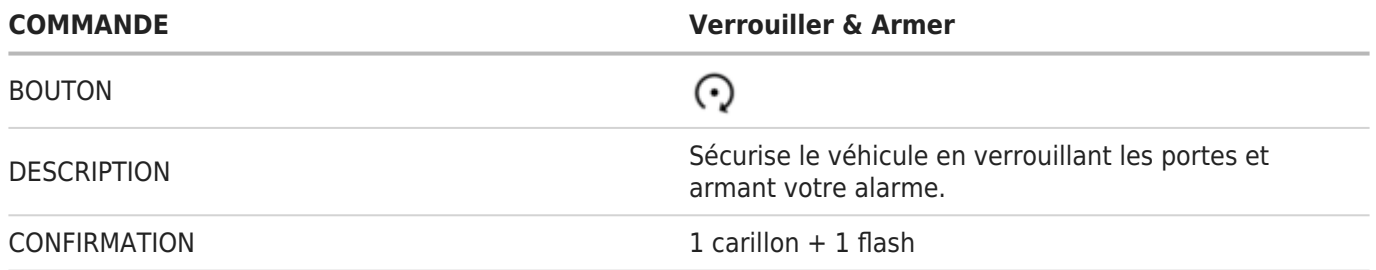

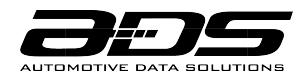

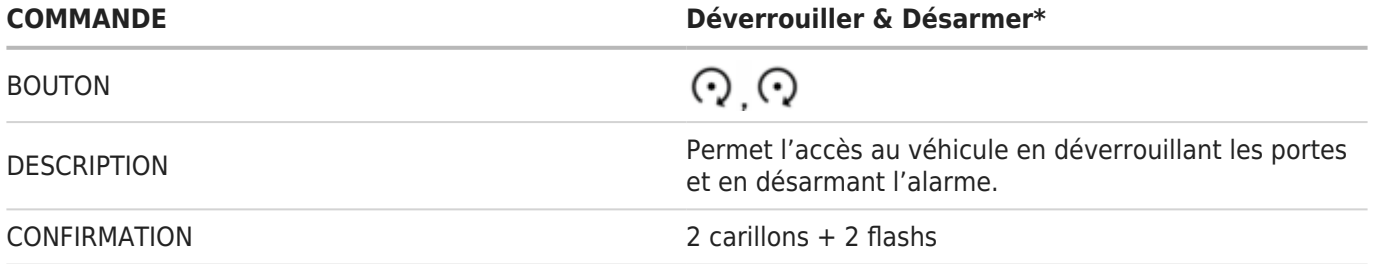

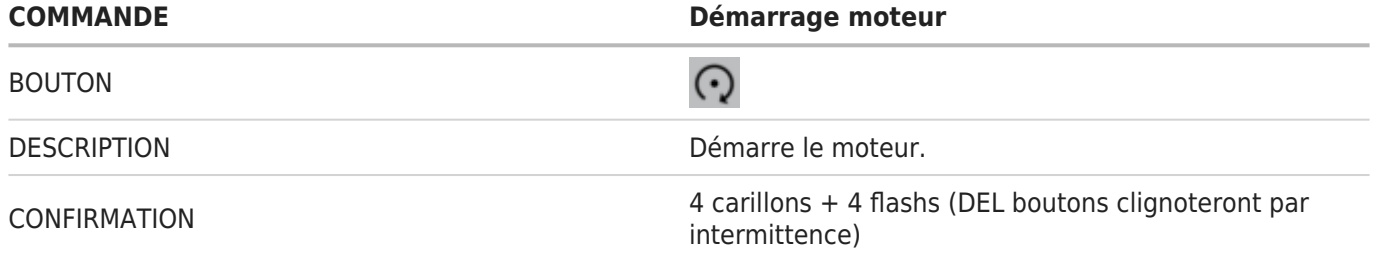

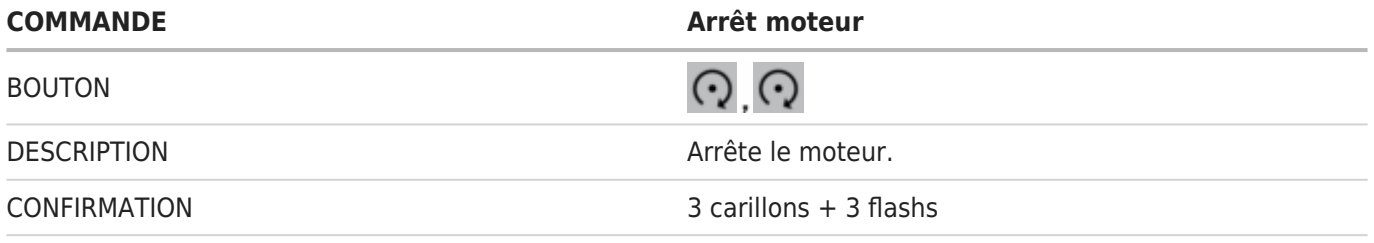

## **PROGRAMMER UNE NOUVELLE TÉLÉCOMMANDE**

Remplacez-vous une télécommande perdue ou endommagée ou désirez-vous ajouter une télécommande additionnelle à votre système iDatastart? Veuillez prendre note de ce qui suit:

- 1. Un système iDatastart fonctionnel doit déjà être installé dans votre véhicule.
- 2. Toutes les nouvelles télécommandes doivent être installées par un détaillant autorisé iDatastart.
- 3. Un maximum de 4 télécommandes peuvent être programmées pour votre système iDatastart.

#### **REMPLACER LES BATTERIES**

Suivez les étapes ci-dessous pour remplacer les batteries\* de vos télécommandes iDatastart.

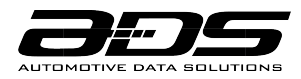

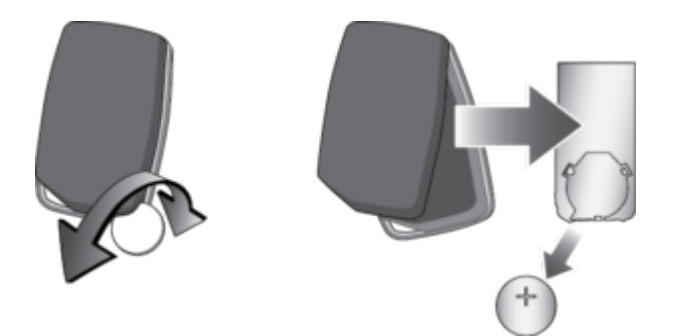

- 1. Insérez une pièce de 25 cents dans le coin creux de votre télécommande iDatastart.
- 2. Tournez doucement la pièce jusqu'à ce que le boîtier s'ouvre.
- 3. Utilisez votre pièce pour soulever le reste du périmètre de la télécommande.
- 4. Enlever soigneusement la carte de circuit imprimé du boîtier inférieur.
- 5. Enlevez la pile usagée de son enceinte et la remplacer par la nouvelle pile.
- 6. Replacez soigneusement la carte de circuit dans la moitié inférieure du boîtier.
- 7. Alignez le haut et le bas du boîtier et réassemblez-le à l'aide de vos mains.

## **DÉMARRER À DISTANCE AVEC LA CLÉ D'ORIGINE**

Votre système iDatastart peut permettre de démarrer votre moteur à distance en suivant une des séquences de boutons suivantes, sur votre clé d'origine :

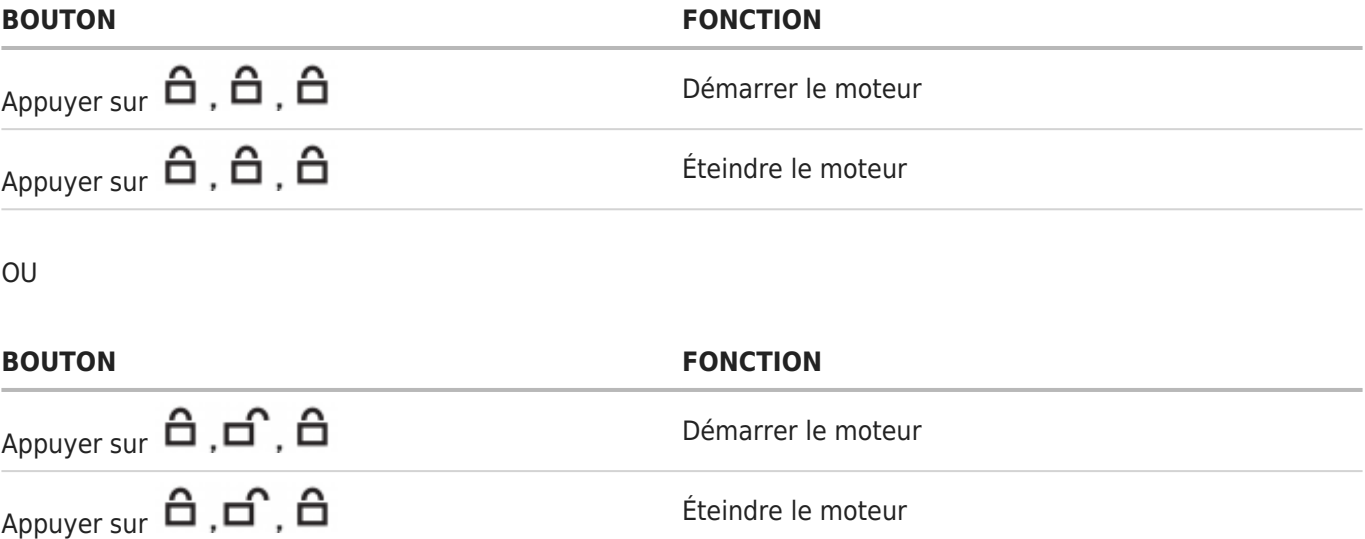

NOTE: Cette fonctionnalité peut ne pas être disponible sur certains véhicules. Si disponible, la séquence choisie vous sera communiquée par votre détaillant autorisé iDatastart, au moment de l'installation. La portée de démarrage sera égale à la portée de verrouillage de votre clé d'origine.

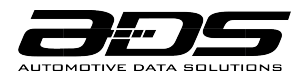

#### **TEMPS DE MARCHE DU MOTEUR**

Une fois activé par votre télécommande d'origine ou par votre télécommande longue portée, votre démarreur à distance mettra en marche votre véhicule pour une durée prédéterminée. Par défaut, le réglage du temps de marche est de 15 minutes. Il est possible de changer ce réglage pour une durée de 3, 5, 10, 25, 30 ou 35 minutes. Si vous souhaitez changer le temps de marche de votre démarrage à distance, contactez votre détaillant autorisé iDatastart.

## **PRISE EN CHARGE DE LA CLÉ D'ORIGINE**

La procédure de 'prise en charge' de la clé d'origine assure que votre moteur ne s'éteigne pas lorsque vous entrez dans le véhicule, pendant le temps de marche programmé du moteur. Pour éviter que le moteur s'éteigne, complétez la procédure ci-dessus dans le délai programmé (45 secondes, 90 secondes, 3 minutes ou 4 minutes):

Pour véhicules à clé standard

- 1. Déverrouillez les portes et entrez dans le véhicule
- 2. Fermez les portes
- 3. Insérez la clé dans l'allumage et tournez la clé à la position ON
- 4. Appuyez sur la pédale de frein

Pour véhicules à bouton poussoir

- 1. Déverrouillez les portes et entrez dans le véhicule
- 2. Fermez les portes
- 3. Appuyez sur la pédale de frein

NOTE: Cette fonctionnalité peut ne pas être disponible sur certains véhicules. Si disponible, le temps de délai programmé choisi vous sera communiqué par votre détaillant autorisé iDatastart, au moment de l'installation.

## **LORS D'UN ENTRETIEN DE VÉHICULE (MODE VALET)**

Pour éviter que le moteur soit accidentellement mis en marche lors d'un entretien de véhicule ou par un service de voiturier, le démarreur à distance doit être mis en 'Mode valet'. Pour activer ou désactiver le Mode valet, suivez une des trois procédures ci-dessous:

Avec clé du véhicule:

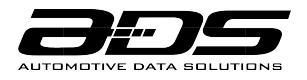

Tournez la clé à ON 2x rapidement, appuyez ensuite sur la pédale de frein 3x.

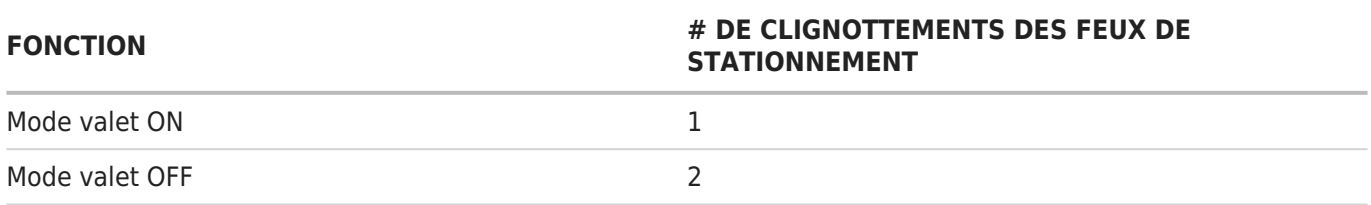

#### Avec antenne iDatastart:

Tournez la clé à ON, appuyez ensuite sur le bouton pour 5 secondes

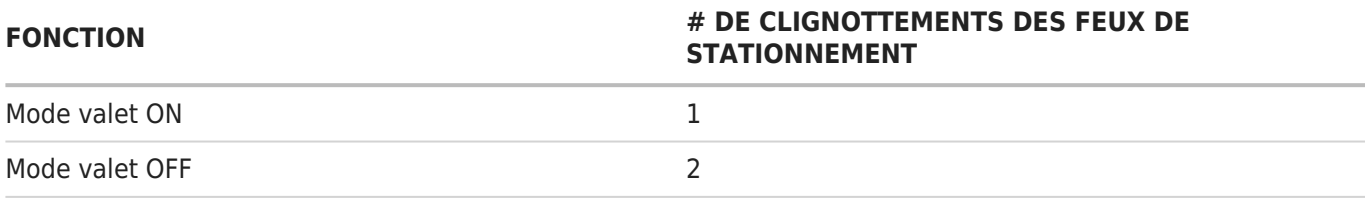

# **DÉPANNAGE EN CAS D'ERREUR DE DÉMARRAGE**

Si le véhicule ne démarre pas suite à l'envoi d'une commande de démarrage à distance, les feux de stationnement clignoteront un certain nombre de fois pour signaler une erreur. Veuillez consulter le tableau cidessous pour déterminer la cause de l'erreur ainsi que la solution.

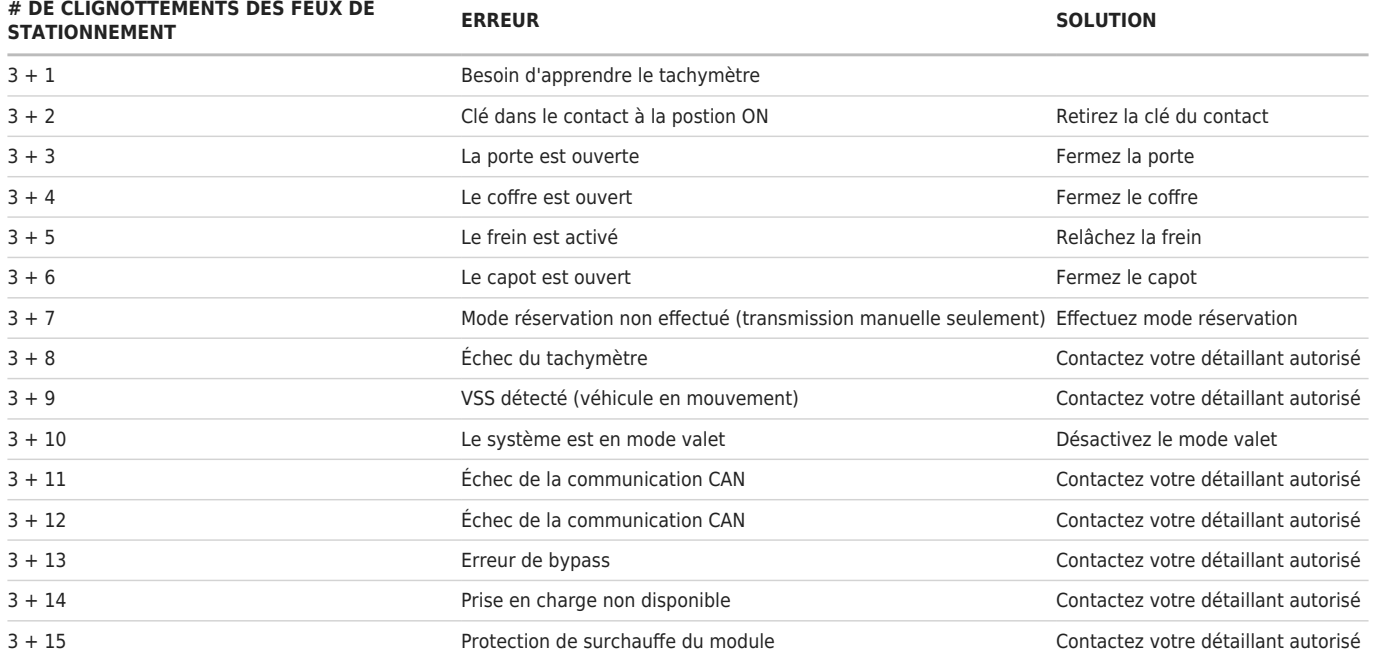

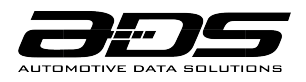

### **DÉPANNAGE EN CAS D'ARRÊT DU MOTEUR**

Si le moteur s'éteint suite au démarrage à distance, les feux de stationnement clignoteront un certain nombre de fois pour signaler une erreur. Veuillez consulter le tableau ci-dessous pour déterminer la cause de l'erreur ainsi que la solution.

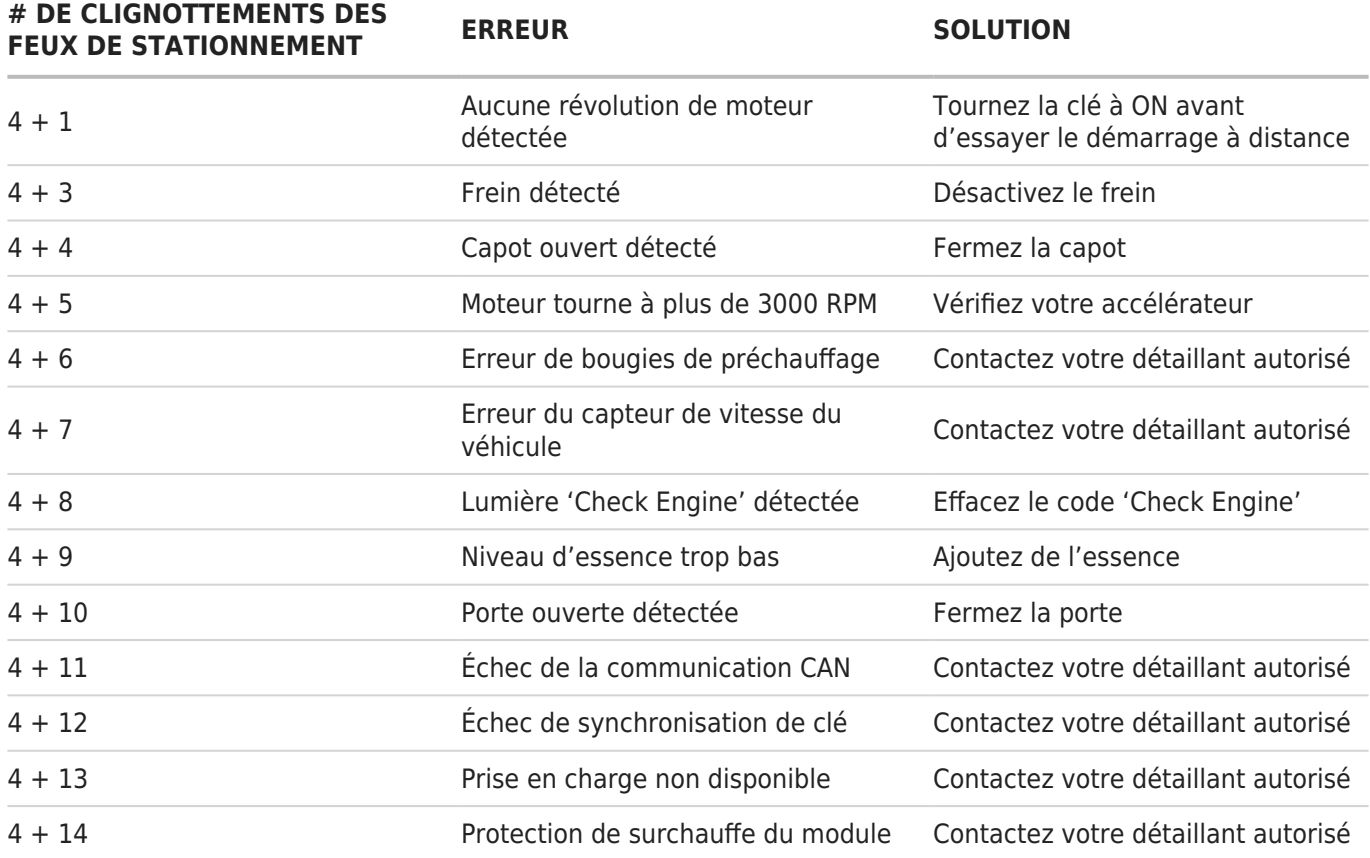

# **GARANTIE À VIE LIMITÉE**

Automotive Data Solutions Inc. (ADS) garantit à l'acheteur original du produit iDatastart que les composantes du produit inscrites ci-dessous sont exemptes de défauts dans les matériels et de fabrication, et ce, dans des conditions normales d'utilisation et dans les circonstances suivantes:

Le module de contrôle et les câblages d'installation

Sous garantie tant et aussi longtemps que l'acheteur original est propriétaire du véhicule dans lequel le produit a été initialement installé.

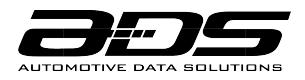

Les télécommandes et l'antenne

Sous garantie pour une période d'un (1) an à compter de la date d'installation initiale. Le remplacement des batteries n'est pas couvert par la garantie.

Si le produit ne fonctionne pas correctement alors qu'il est encore sous garantie, l'acheteur original doit retourner chez le détaillant autorisé où il a acheté son produit avec la preuve d'achat originale. Si le détaillant autorisé détecte une quelconque anomalie, il réparera ou de remplacera le produit, et ce, à sa discrétion. Des frais de main d'oeuvre peuvent s'appliquer et sont à la discrétion du détaillant autorisé.

La garantie à vie limitée est automatiquement annulée si:

• La preuve d'achat originale n'est pas présentée lors de l'entretien du produit durant la période couverte par la garantie;

- Le code de date et/ou le numéro de série sont raturés, manquants ou altérés;
- Le produit iDatastart est transféré à un autre véhicule;
- Le véhicule dans lequel le produit a été installé initialement est transféré à un nouveau propriétaire.

ADS n'accepte aucune responsabilité pour tout dommage, y compris, sans s'y limiter, aux dommages consécutifs, dommages indirects, dommages pour pertes de temps, pour pertes de revenus, pour pertes commerciales, pour pertes de possibilités économiques qui pourraient ou non avoir résulté de l'installation ou du fonctionnement d'un produit iDatastart. Le seul recours contractuel réservé aux acheteurs est le remboursement du prix d'achat du(des) produit(s) ADS.

#### **CONFORME AUX RÈGLES D'INDUSTRIE CANADA**

Le présent appareil est conforme aux CNR d'Industrie Canada applicables aux appareils radio exempts de licence. L'exploitation est autorisée aux deux conditions suivantes:

(1) l'appareil ne doit pas produire de brouillage, et

(2) l'utilisateur de l'appareil doit accepter tout brouillage radio électrique subi, même si le brouillage est susceptible d'en compromettre le fonctionnement.

CAN ICES-3 (B)/NMB-3(B)